# Introducción a las aplicaciones web

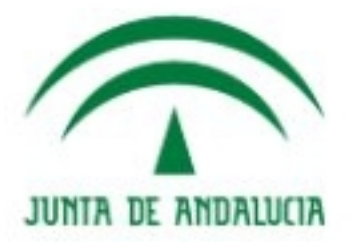

**IES Gonzalo Nazareno CONSEJERÍA DE EDUCACIÓN** 

Aplicaciones web

2ºSMR

#### Introducción a Internet

• **Internet:** red de redes de ordenadores que pueden conectarse entre si, independientemente de la plataforma, gracias a un protocolo estándar de comunicación denominado TCP/IP.

#### ● **Historia de Internet**

<http://www.youtube.com/watch?v=PMAdfSHRids&feature=related> <http://www.youtube.com/watch?v=jFWJDC6h7iY&feature=related> <http://www.youtube.com/watch?v=nQqDNBcAsO4&feature=related>

- La red antecesora de Internet es **ARPANET (1969)** desarrollada por el ministerio de defensa de los EEUU durante la guerra fría. Fue creciendo y abriéndose al mundo, y cualquier persona con fines académicos o de investigación podía tener acceso a la red.
- Se crean nuevas redes de libre acceso. En 1990, ARPANET es desactivada absorviendo sus funciones Internet.

#### **La www como servicio de Internet**

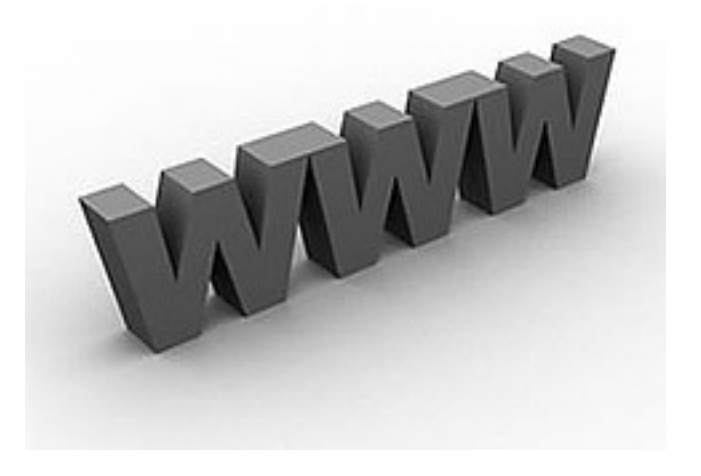

• La WWW (world wide web) o web ha pasado de ser una inmesa "biblioteca" de páginas estáticas a convertirse en un servicio que permite acceder a multitud de prestaciones y funciones, así como a infinidad de servicios.

#### [Video sobre la historia de www](http://www.youtube.com/watch?v=pewr3VFVphA)

- En 1989 Tim Berners-Lee diseñó un sistema mediante el empleo de hipertexto para hacer fácilmente accesible la información del CERN.
- En 1992 el sistema se extiende fuera del CERN.
- En 1993 nace el navegador Mosaic que con el tiempo se convertiría en Netscape.
- En 1994 se fundó el WWW Consortium motor de desarrollo de los estándares predominantes en la web.
- A finales de los 90 es ya el servicio insignia de Internet.

#### Fundamentos de la web

- El éxito de la web se basa en:
	- El protocolo **HTTP** (hipertext transfer protocol) es un protocolo simple que permite una implementación sencilla de un sistema de comunicaciones al enviar cualquier fichero de forma fácil, simplificando el funcionamiento del servidor y posibilitando que servidores poco potentes atiendan cientos o miles de peticiones y reduzcan de este modo los costes de despliegue.
	- El lenguaje **HTML** (hypertext mark-up language) es un un lenguaje de marcas que proporciona un mecanismo de páginas enlazadas, altamente eficiente y de uso muy simple.

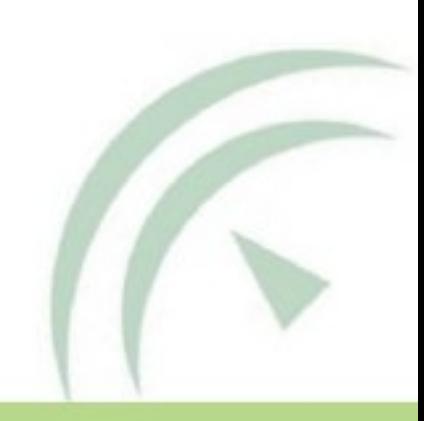

## Historia de las aplicaciones web

- Inicialmente la web era simplemente una colección de páginas estáticas, documentos, etc., que podían consultarse o descargarse.
- El siguiente paso fue la inclusión de un método para confeccionar páginas dinámicas conocido como CGI(*common gateway interface*).
- Se empiezan a desarrollar alternativas a los CGI para solucionar el problema de rendimiento que presentan. Surgen sistemas de ejecución de módulos más integrados en el servidor y lenguajes de programación interpretados (Java, PHP, ASP) que permitían incluir código en las páginas HTML.
- Estas tecnologías dieron paso a las aplicaciones web, instaladas en un servidor y a las que se accede mediante un navegador.
- El desarrollo de Internet, junto con su capacidad de almacenamiento y ejecución de programas, ha dado lugar a lo que se conoce como computación en la nube. Ejemplo Google Apps

## Esquema de funcionamiento de un servidor web

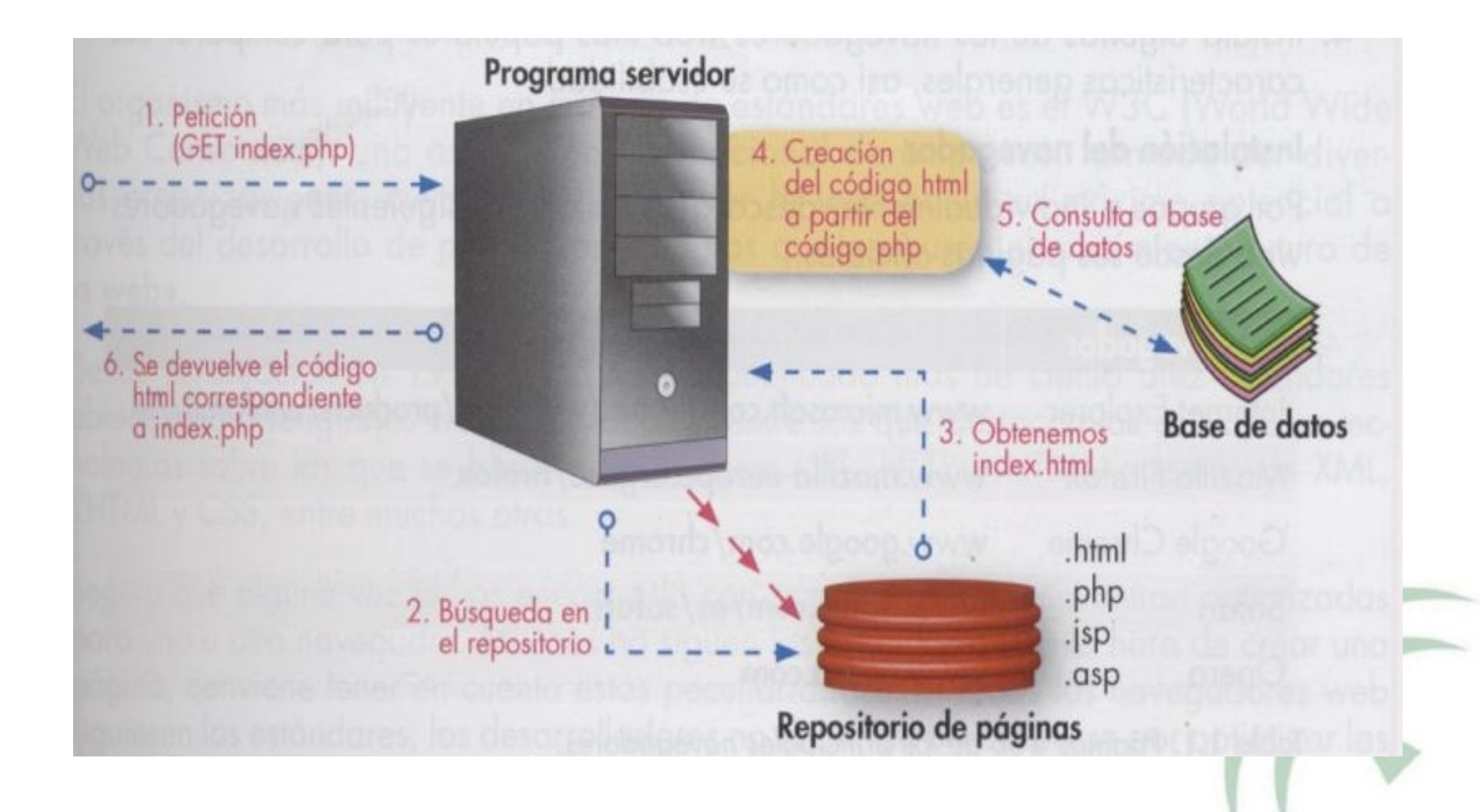

# El navegador web

- Aplicación que permite ver la información que contiene una página web. Realiza las peticiones al servidor y presenta al usuario las páginas web que el servidor les suministra.
- Existen muchos navegadores web entre los que pueden destacarse:
	- [Internet Explorer \(IE\).](http://www.microsoft.com/spain/windows/products/winfamily/ie)
	- [Mozilla Firefox](http://www.mozilla-europe.org/es/firefox)
	- **[Google Chrome](http://www.google.com/chrome)**
	- **[Safari](http://www.apple.com/es/safari)**
	- **[Opera](http://www.opera.com/)**

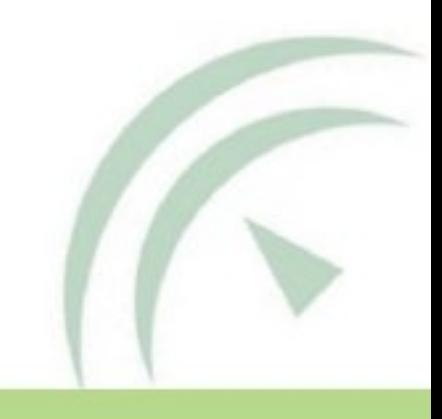

# Estándares web

- Conjunto de recomendaciones para la creación e interpretación de documentos web.
- El organismo más influyente en materia de estándares web es el [W3C](http://www.w3.org/) (World Wide Web Consortium).
- Para evaluar hasta qué punto cumplen los navegadores con los estándares de la W3C la WaSP (Web Standards Project) ideó los Acid Test ([http://www.acidtests.org\)](http://www.acidtests.org/)
	- Acid2 Acid3

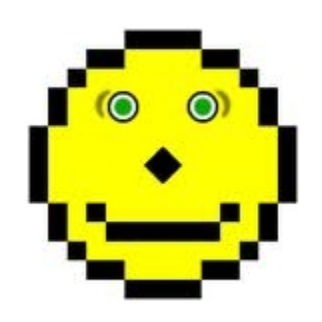

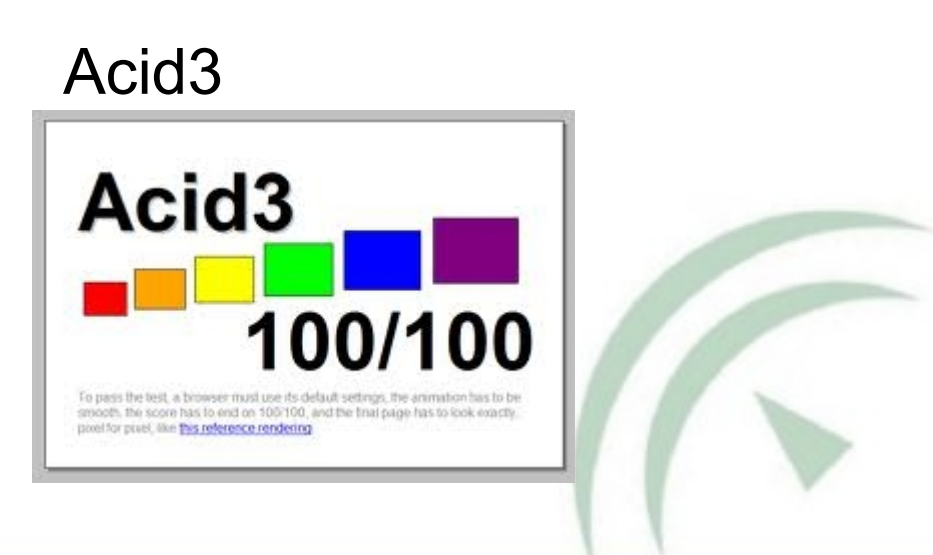